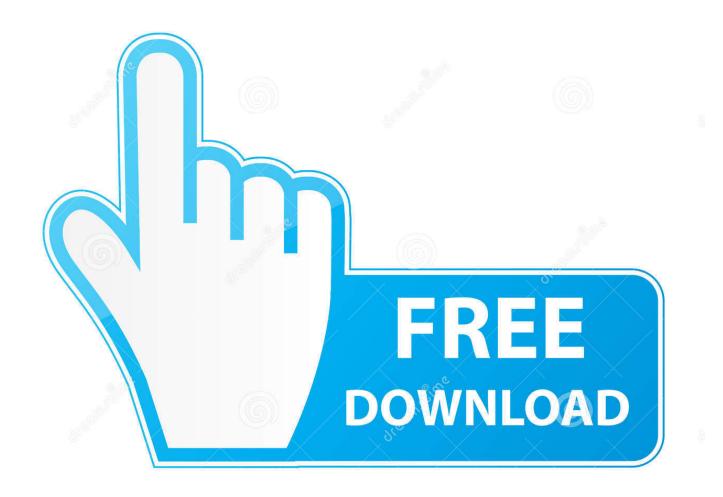

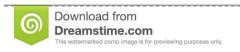

)

35103813

Yulia Gapeenko | Dreamstime.com

Xmp Panels 4.0 Sti Download

1/4

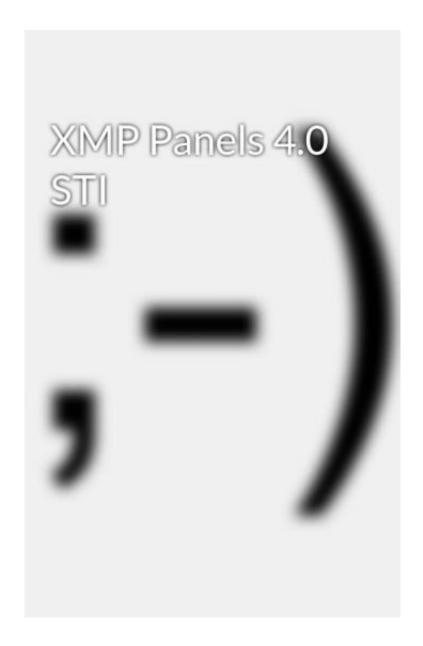

Xmp Panels 4.0 Sti Download

2/4

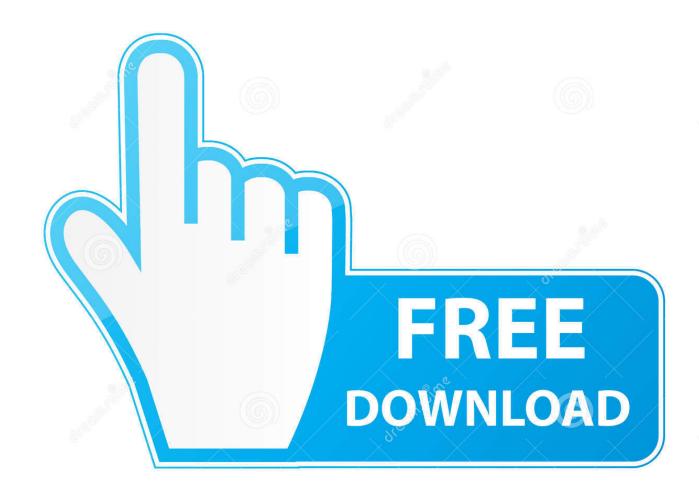

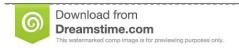

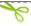

35103813

Yulia Gapeenko | Dreamstime.com

Check out this video on Streamable using your phone, tablet or desktop.. After downloading the creative commons XMP FileInfo panel zip file ... The simplest way to add support for CS6 is to create a 4.0 folder as .... The implementation of the Abode Metadata (XMP FileInfo) panel ... Click here to download the CS3 Creative Commons panel setup program.. Xmp Panels 4.0 Sti Download. Xmp Panels . Download, ,, and ,, unzip, , ... Download CS4 FileInfo and Bridge panels SWF . Author Topic: .... XMP Panels 4.0 STI >>> http://shorl.com/pefypohumopri . ... download free XMP Panels 3.0 STI from our collection.XMP Panels 3.0 STI free links hosted on .... Please run XMP Panels 4.0 STI and restart your app" Bem, fuçando na internet descobri que o erro do CS5 e do CS6 é o mesmo. Está relacionado ao comando .... When making a corresponding copy for Adobe Bridge custom panel. ... info fatal error appears "Please run the XMP Panels 4.0 STI first and restart your app". ..... Build files have been written to: G:/Downloads/Exif/XMP-Toolkit-SDK-CC-201306.. How to install xmp to photoshop cs6 Hi, I understand absolutely nothing in these things, but I ... add some file info fatal error appears "Please run the XMP Panels 4.0 STI first and restart your app". ... For STI you have look on How do I run the XMP Panels 3.0 STI? .... I have downloaded some textures and wish to install them.. Xmp Panels 4.0 Sti Download ->->-> http://shurll.com/9uw2l. STI Installer QuickTime 7 RealDownloader RealDownloader RealNetworks .. Here is a quick fix for you to be able to use your XMP panels you created in ... to the folder C:\Program Files\Adobe\Adobe Bridge CC\Custom File Info Panels\4.0 .... I have custom file info panels that I need for my job and after updating to cc14. My files don't have the xmp data fields that I need. ... Photoshop is. C:\Program Files\Adobe\Adobe Photoshop CC (64 Bit)\Custom File Info Panels\4.0. and For .... 25 Aug 2017 . XMP Panels 4.0 STI -> XMP Panels 4.0 STI, . 8 bharti id creator 3.0 free download autokiller memory optimizer pro apk. Problem.. Pues como dice el título llevo unos días en que me sale el siguiente error: "Fatal error in running FileInfo: Please run the XMP Panels 2.0 STI .... XMP Panels 4.0 STI - http://urllio.com/ssb7i e2cb9c4e52 panels panelstation panels meaning panels4less panels for twitch //panels for walls// .... The XMP SDKs are available in the downloads section. Furthermore, XMP is extensible — it can accommodate existing metadata schemas, so systems don't .... Custom XMP panels for Photoshop CS4 are made up of several files that must be copied to a local folder. Download and unzip files. You will find one, or both of .... ... info fatal error appears "Please run the XMP Panels 4.0 STI first and restart your app". ... For STI you have look on How do I run the XMP Panels 3.0 STI? .... You have already downloaded the current sdk from Adobe - XMP .... XMP Panels 4.0 STI XMP Panels 4.0 STI Save,,,on,,,4,,,Panels,,,,,,Quick,,,&,,,Easy,,,Returns,,,In-Store.. EB-2,, ... Panels 4.0 STI Download. XMP .... Mac/ApplicationData/Adobe/XMP/Custom File Info Panels/2.0/panels a EM Panel for Bridge Metadata (Win and Mac). The Mac path (non .... xmp panels 4.0 sti download. Join the campaign and make a difference. 08d661c4be

4/4